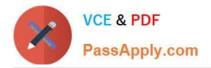

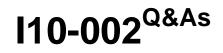

XML Master: Professional V2

# Pass XML Master I10-002 Exam with 100% Guarantee

Free Download Real Questions & Answers **PDF** and **VCE** file from:

https://www.passapply.com/i10-002.html

100% Passing Guarantee 100% Money Back Assurance

Following Questions and Answers are all new published by XML Master Official Exam Center

- Instant Download After Purchase
- 100% Money Back Guarantee
- 🔅 365 Days Free Update
- 800,000+ Satisfied Customers

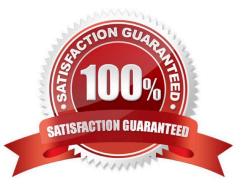

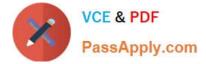

### **QUESTION 1**

Push the Exhibit Button to load the referenced "XML Document," and process XML using "DOM Processing". Select which of the following is the most appropriate expression of the results under XML 1.0. Line feeds and/or indents are not reflected in the results.

```
[DOM Processing]
Process XML using the following method.
    Document output = updateXML( doc );
The variable doc here references the Document instance of the loaded XML Document.
The DOM parser is namespace aware.
Assume no execution errors.
public static Document updateXML( Document doc ) {
    Node data1 = doc.getElementsByTagNameNS("urn:xmlmaster:EX", "data1").item(0);
    Node data2 = doc.getElementsByTagNameNS("urn:xmlmaster:EX", "data1").item(0);
    data2.appendChild( data1 );
    return doc;
}
```

- A. string value string value
- B. string value string value
- C. string value
- D. string value

```
Correct Answer: C
```

#### **QUESTION 2**

Which of the following is incorrect with respect to general characteristics of DOM (Level 2) processing and data binding tool processing?

A. Data types such as integers and dates cannot be handled by DOM; however, a data binding tool can be used to handlethe data type

B. A validation against the schema cannot be performed with the DOM; however, a data binding tool can be used to performa validation against the schema

C. A DOM parser cannot be used to execute a program created to use a different DOM parser; however, a data binding toolcan be used to execute a program created to use a different data binding tool

D. For a compiled programming language, compared to DOM processing, a data binding tool can detect more element namemistakes and other programming errors during compiling

Correct Answer: C

# **QUESTION 3**

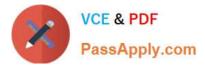

Push the Exhibit Button to load the referenced "XML Document". When processing the "XML Document" according to the method shown by "SAX Processing," which of the following correctly describes the output results (print and/or println method output)? Assume that the processed XML Document has no indents (ignorable white space such as line feeds, tabs, etc.).

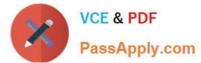

```
[SAX Processing]
Use the following "ContentHandlerImpl" class, and parse the XML Document using SAX.
The SAX parser is namespace aware.
Assume no execution errors.
class ContentHandlerImpl extends DefaultHandler {
 boolean visiting, date, name;
 public void startElement(
      String uri, String localName, String qName, Attributes attr)
      throws SAXException {
    if ( uri.equals("urn:xmlmaster:VISIT") && localName.equals("Activity") )
      visiting = true;
    if ( visiting ) {
      date = localName.equals("DateTime");
      name = localName.equals("Name");
      if ( localName.equals("Job") )
        System.out.println( attr.getValue("Procedure") );
    }
  ¥
 public void endElement (String uri, String localName, String qName)
      throws SAXException {
    if ( uri.equals("urn:xmlmaster:VISIT") && localName.equals("Activity") )
     visiting = false;
    if (date) {
      System.out.print(" --- ");
      date = false;
    } else if (name) {
     System.out.print(" *** ");
     name = false;
   }
  X
  public void characters(char[] ch, int start, int length)
     throws SAXException {
    if ( date || name )
     System.out.print( new String(ch, start, length) );
  }
}
```

```
[XML Document]
<List xmlns="urn:xmlmaster:LIST">
  <Date>2004-07-01</Date>
  <Worker Name="Jeff Workman"
xmlns="urn:xmlmaster:WORKER" />
  <VisitList>
    <a href="http://www.settimester:visit">http://www.settimester:visit</a>
Code="0001">
      <DateTime>2004-07-01 09:00</DateTime>
      <Location xmlns="urn:xmlmaster:CONTACT">
        <Name>Helen Edwards</Name>
      </Location>
      <Job Procedure="Install freezer" Time="1" />
    </Activity>
    <Activity xmlns="urn:xmlmaster:VISIT"
Code="0002">
      <DateTime>2004-07-01 13:00</DateTime>
      <Location xmlns="urn:xmlmaster:CONTACT">
        <Name>John Smith</Name>
      </Location>
      <Job Procedure="Install air conditioner"
Time="2" />
    </Activity>
  </VisitList>
</List>
```

A. Install freezer 2004-07-01 09:00 --- Helen Edwards \*\*\* Install air conditioner 2004-07-01 13:00 --- John Smith \*\*\*

B. 2004-07-01 09:00 --- Helen Edwards \*\*\* Install freezer 2004-07-01 13:00 --- John Smith \*\*\* Install air conditioner

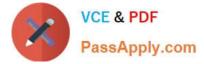

C. 2004-07-01 09:00 --- Helen Edwards \*\*\* 2004-07-01 13:00 --- John Smith \*\*\*

D. Nothing is output.

Correct Answer: B

# **QUESTION 4**

Which of the following text strings is not output to the results document when performing an XSLT transformation on the following "XML Document" using the "XSLT Style Sheet" below? Note that the XSLT processor can output transformation results as a document.

```
[XML Document]
<doc NS1:title="Title" xmlns="http://www.xmlmaster.org/exam"</pre>
                   xmlns:NS1="http://www.xmlmaster.org/exam">
  <body NS1:section="value" xmlns="">
    <NS1:content>Content</NS1:content>
  </body>
</doc>
[XSLT Style Sheet]
<stylesheet version="1.0" xmlns="http://www.w3.org/1999/XSL/Transform"
                           xmlns:NS1="http://www.xmlmaster.org/exam">
  <output method="text" />
  <template match="/">
    <apply-templates select="descendant::*/attribute::NS1:* | descendant::NS1:*"/>
  </template>
  <template match="* | attribute::*"><value-of select="name()"/>,</template>
</stylesheet>
```

A. doc

B. NS1:title

C. body

D. NS1:section

E. NS1:content

Correct Answer: C

### **QUESTION 5**

Push the Exhibit Button to load the referenced "XSLT Style Sheet".

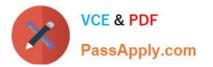

```
[XSLT Style Sheet]
<xsl:stylesheet version="1.0"</pre>
xmlns:xsl="http://www.w3.org/1999/XSL/Transform"
       xmlns:pre="http://schemas.xmlsoap.org/soap/es
pe/"
       exclude-result-prefixes="pre">
   <xsl:template match="/ | pre:*">
      <xsl:copy>
         <xsl:apply-templates select="pre:*"/>
      </xsl:copy>
   </xsl:template>
   <xsl:template match="pre:Body">
      <xsl:copy-of
select="document('sample.xml')"/>
   </xsl:template>
</xsl:stylesheet>
```

Select which of the following correctly describes the output results of an XSLT transformation of the following "XML Document" using the "XSLT Style Sheet". Assume that the XSLT processor can load "sample.xml" normally, and output transformation results as a document. Line feeds and indents are not reflected. Although the expected processing result is choice "E", processing may not occur as expected.

```
[XML Document]
 <SOAP-ENV:Envelope xmlns:SOAP-ENV="http://schemas.xmlsoap.org/soap/envelope/">
     <SOAP-ENV: Body></SOAP-ENV: Body>
 </SOAP-ENV:Envelope>
 [sample.xml]
 <mst:GetExamList xmlns:mst="urn:xmlmaster:test">
     <mst:title>XML MASTER</mst:title>
 </mst:GetExamList>
A.
в
C. XML MASTER
D. XML MASTER
E. XML MASTER
Correct Answer: D
110-002 PDF Dumps
                               I10-002 Practice Test
                                                                110-002 Study Guide
```